## **Pc Heroes Of Might And Magic 3 Complete .rar Patch Download Activator 64 Free**

## [Download](http://evacdir.com/agatston/apprently/bullitt.aGVyb2VzIG9mIG1pZ2h0IGFuZCBtYWdpYyAzIGNvbXBsZXRlIG5vIGNkIGNyYWNraGV?curling=ZG93bmxvYWR8SWM1WWpZeGZId3hOalV5TnpRd09EWTJmSHd5TlRjMGZId29UU2tnY21WaFpDMWliRzluSUZ0R1lYTjBJRWRGVGww&minicamps=&roughs=asymmetrically)

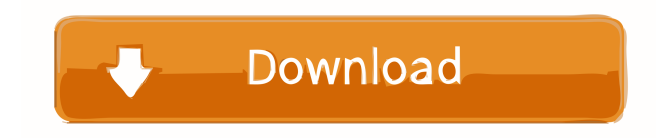

Nov 29, 2012 SoftBeard no CD Heroes of Might and Magic III Complete v1.0 US Rate Exe/Allistair - Heroes of Might and Magic III - (Credits to Exe-R [2000] for the HOMM II.1.2 download) How to Use Fixes the no-cd and makes the no-cd message disappear. This lets you enjoy the game as if you have no cd. The Patcher can patch multiple versions of the game in the same directory. The following information is given with each game version. This is not a full patch because it only changes the strings in the file. It can still cause crashes in some places. If the game still crashes, please send me a description of the problem. .exes. This is the main file that needs to be changed. .nocd. This is the version of the file that will load as the new main file. Patch It works with all the following: .HOMM 3. .HOMM II.1.1 and.HOMM II.1.2. .HOMM II.2.0. .HOMM II.2.1 and.HOMM II.2.2. .HOMM II.3.0 and.HOMM II.3.1 and.HOMM II.3.2. .HOMM III. .HOMM III Starter Edition. .HOMM III Complete. .HOMM III Complete No-CD. .HOMM III Complete No-CD Fix. For the.exe fixes, send me the.exe you downloaded. Do not send me the patch for the game. Old versions: .HOMM 3. .HOMM II.1.1 and.HOMM II.1.2. .HOMM II.2.0 and.HOMM II.2.1 and.HOMM II.2.2. .HOMM II.3.0 and.HOMM II.3.1 and.HOMM II.3.2.

.HOMM III. .HOMM III Starter Edition. .HOMM III Complete. .HOMM III Complete No-CD. .HOMM III Complete No-CD Fix

heroes of might and magic 3 complete no cd serie heroes of might and magic 3 complete no cd serial heroes of might and magic 3 complete no cd serial number heroes of might and magic 3 complete no cd activation code Category:2002 video games Category:Heroes of Might and Magic Category:Video games developed in the United States Category:Windows games Category:Windows-only gamesQ: How to make a correct promise call in a JS class? I am trying to make a REST API call in a class method with a promise. Here is the method: class VueStoreManager { static getSettings () { const get = require('../../server/settings'); return new Promise((resolve, reject) => { get.get().then(resolve, reject); }); } } And this is the error I get when I try to run this. UnhandledPromiseRejectionWarning: Unhandled promise rejection. This error originated either by throwing inside of an async function without a catch block, or by rejecting a promise which was not handled with.catch(). (rejection id: 1) (node:12088) UnhandledPromiseRejectionWarning: Unhandled promise rejection. This error originated either by throwing inside of an async function without a catch block, or by rejecting a promise which was not handled with.catch(). (node:12088) [DEP0018] DeprecationWarning: Unhandled promise rejections are deprecated. In the future, promise rejections that are not handled will terminate the Node.js process with a non-zero exit code. I did some searching and found out that it could be that the resolve function is run before the get function has been actually resolved or rejected. If that is the case, how do I fix that? A: The issue is that you are calling resolve. The resolve method takes the error parameter as a parameter: resolve(error). You don't want to do this - the point of the promise is that you do not want to care about the error yourself. Your code should be: class VueStoreManager { static getSettings () { const get = require('../../server/settings'); return get.get(). 2d92ce491b